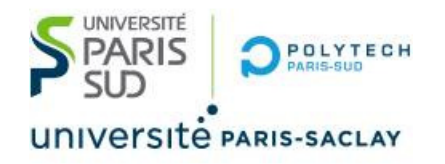

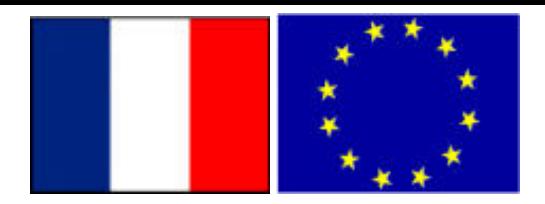

# Big Data – TP2 part 1 MongoDB : syntaxe et exemples

#### **Stéphane Vialle & Gianluca Quercini**

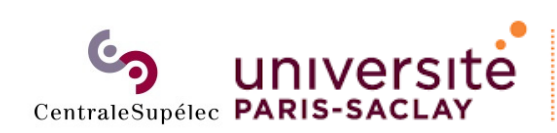

**Sciences et technologies** de l'information et de la communication (STIC)

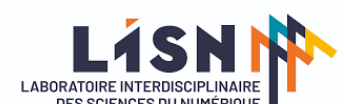

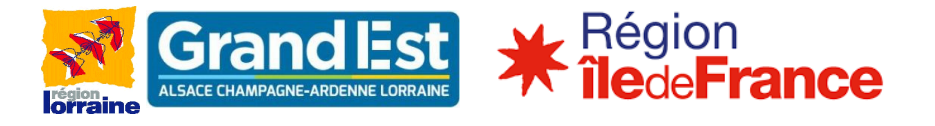

## MongoDB : syntaxe et exemples

- •**Importation et exportation de documents**
- Gestion des bases et des collections
- Interrogation des données avec *find(…)*
- Application de *methods* aux collections
- Agrégation d'opérations avec *aggregate(…)*
- *JOIN* en MongoDB
- *Map‐Reduce* en MongoDB
- Gestion des Index en MongoDB
- •Comparaison des 3 mécanismes d'interrogation
- Annexe : Modifications d'enregistrements
- •Annexe : Ecriture de fonctions Java Script

#### **POLYTECH** Lancement d'un client *MongoDB*

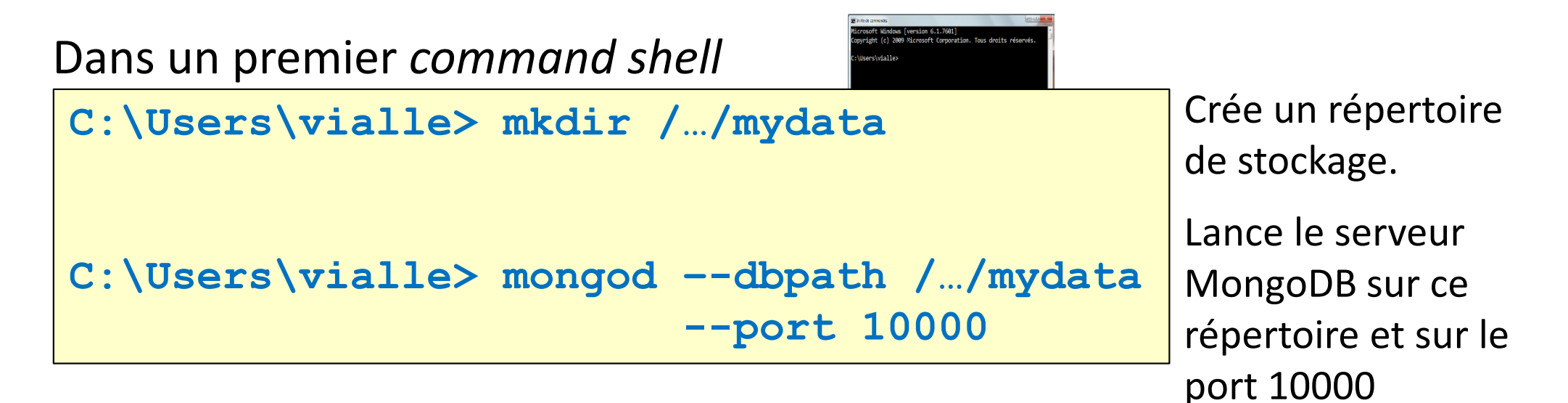

#### Dans un *command shell*

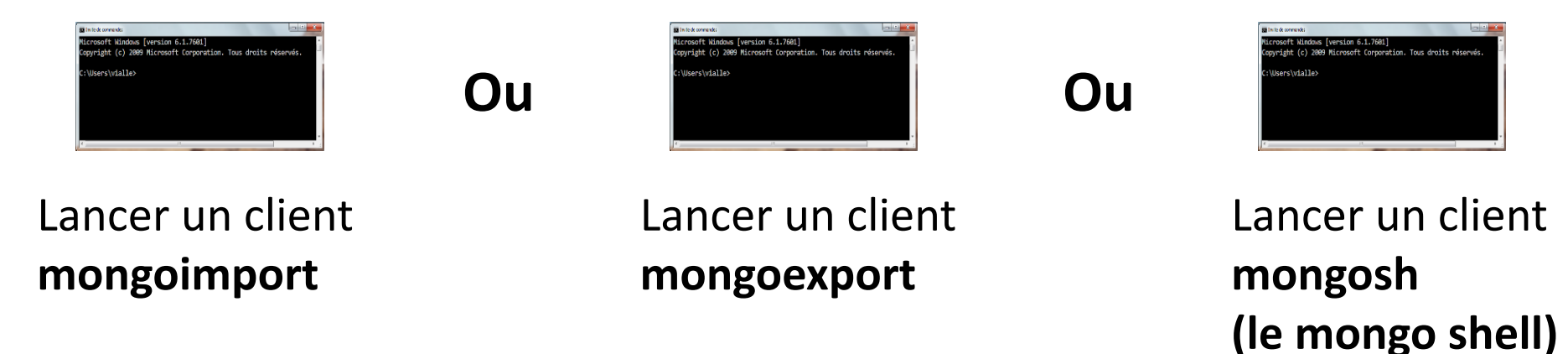

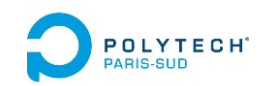

## Importation (1)

### Importation de documents au format JSON

On utilise l'outil **mongoimport** : un exécutable à part entière, pas une commande du mongo shell

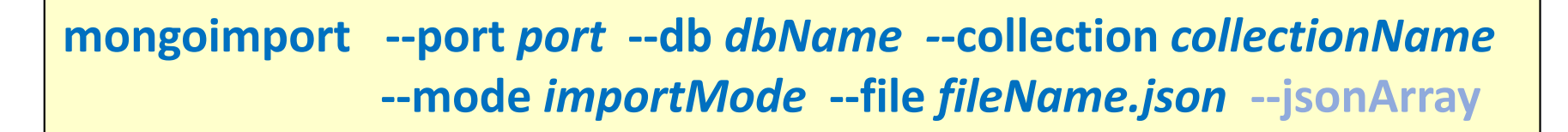

**Importe le contenu du fichier JSON indiqué, dans la base et la collection spécifiées, et les ajoute aux données déjà présentes.**

- •**Le démon** *mongod* **doit être lancé, et** *mongoimport* **<sup>s</sup>'y connectera**
- • L'option ‐‐mode permet de préciser si on ajoute/mélange/remplace les données déjà présente dans la collection
- •L'option *‐‐jsonArray* permet d'importer des tableaux de documents JSON
- • La commande *mongoimport* est riche en options de fonctionnement (voir la doc technique de MongoDB)

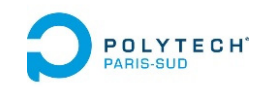

## Importation (2)

### Importation de documents au format JSON

On utilise l'outil **mongoimport** : un exécutable à part entière, pas une commande du mongo shell

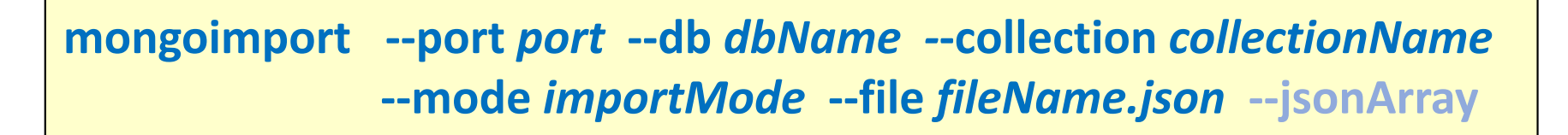

#### **Gestion de l'ajout des nouvelles données :**

- $\bullet$ Si la donnée lue ne possède pas de " id" : alors un " id" sera créé et lui sera affecté.
- $\bullet$  Si la donnée lue possède un ''\_id'' déjà utilisé dans une donnée de la base :
	- •‐‐mode *insert* : indique une erreur
	- •‐‐mode *upsert* : remplace l'ancienne donnée par la donnée lue
	- $\bullet$  ‐‐mode *merge* : ajoute les nouveaux champs présents dans le fichier JSON, et remplace ceux déjà

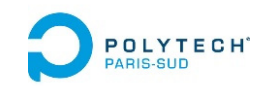

## Importation (3)

### Importation de documents au format JSON

On utilise l'outil **mongoimport** : un exécutable à part entière, pas une commande du mongo shell

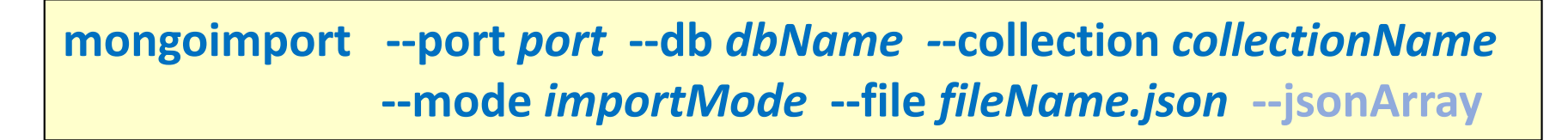

**Exemple :**

#### **mongoimport ‐‐port 10000 ‐‐db etablissements ‐‐collection statesr ‐‐mode upsert ‐‐file /…/arch‐json/fr‐esr‐publications‐statistiques.json ‐‐jsonArray**

2017‐05‐11T09:33:22.530+0200 connected to: localhost 2017‐05‐11T09:33:22.694+0200 imported 420 documents

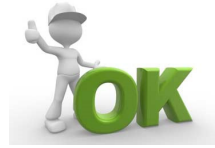

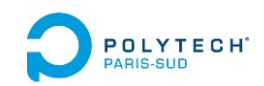

## Exportation

### Exportation de documents au format JSON

On utilise l'outil **mongoexport** : un exécutable à part entière, pas une commande du mongo shell

> **mongoexport ‐‐port** *port* **‐‐db** *dbName* **‐‐collection** *collectionName* **‐‐out** *fileName.json* **‐‐query** *theQuery*

**Sauve la collection** *collectionName* **de la base** *dbName* **dans le fichier** *fileName.json***.** 

- •**Le démon** *mongod* **doit être lancé, et** *mongoexport* **<sup>s</sup>'y connectera**
- •**Tout fichier cible préexistant est écrasé** (pas de *merge* à l 'écriture).

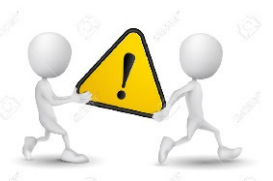

• On peut spécifier un filtrage sur les enregistrement avec l'option **‐‐query**, et ne sauvegarder que ceux satisfaisant certains critères :

**Ex : mongoexport ….. ‐‐query {titre : ''Shrek''}**

 $\rightarrow$  Ne sauvera que les enregistrements dont le titre est "Shrek".

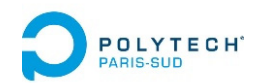

# MongoDB : syntaxe et exemples

- •Importation et exportation de documents
- **Gestion des bases et des collections**
- Interrogation des données avec *find(…)*
- Application de *methods* aux collections
- Agrégation d'opérations avec *aggregate(…)*
- *JOIN* en MongoDB
- *Map‐Reduce* en MongoDB
- Gestion des Index en MongoDB
- •Comparaison des 3 mécanismes d'interrogation
- Annexe : Modifications d'enregistrements
- •Annexe : Ecriture de fonctions Java Script

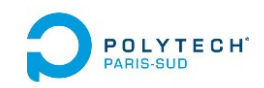

## Lancement du client *mongo*

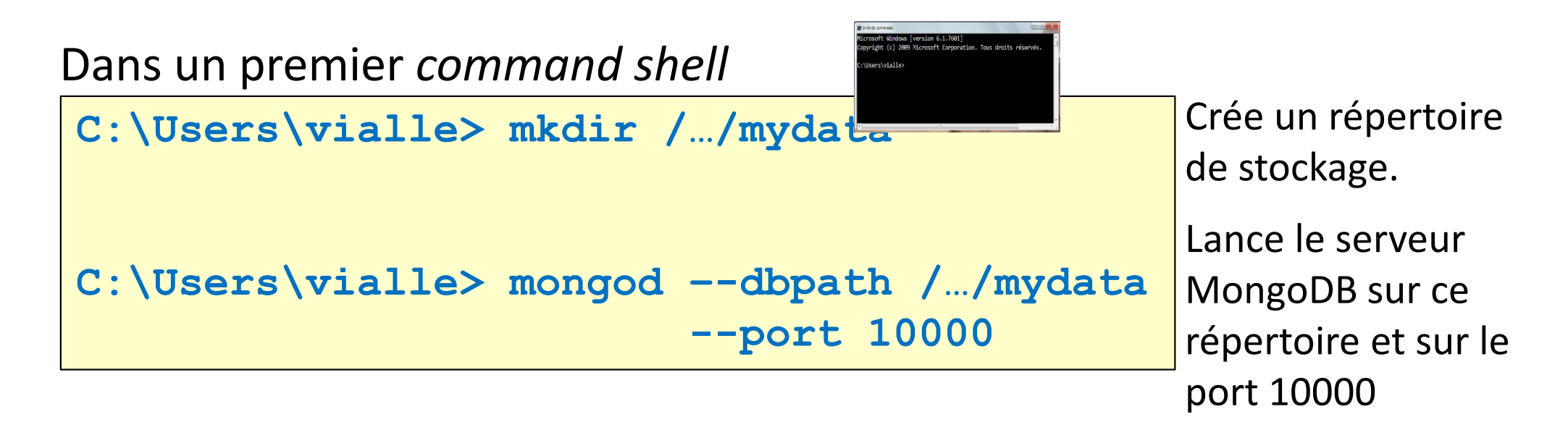

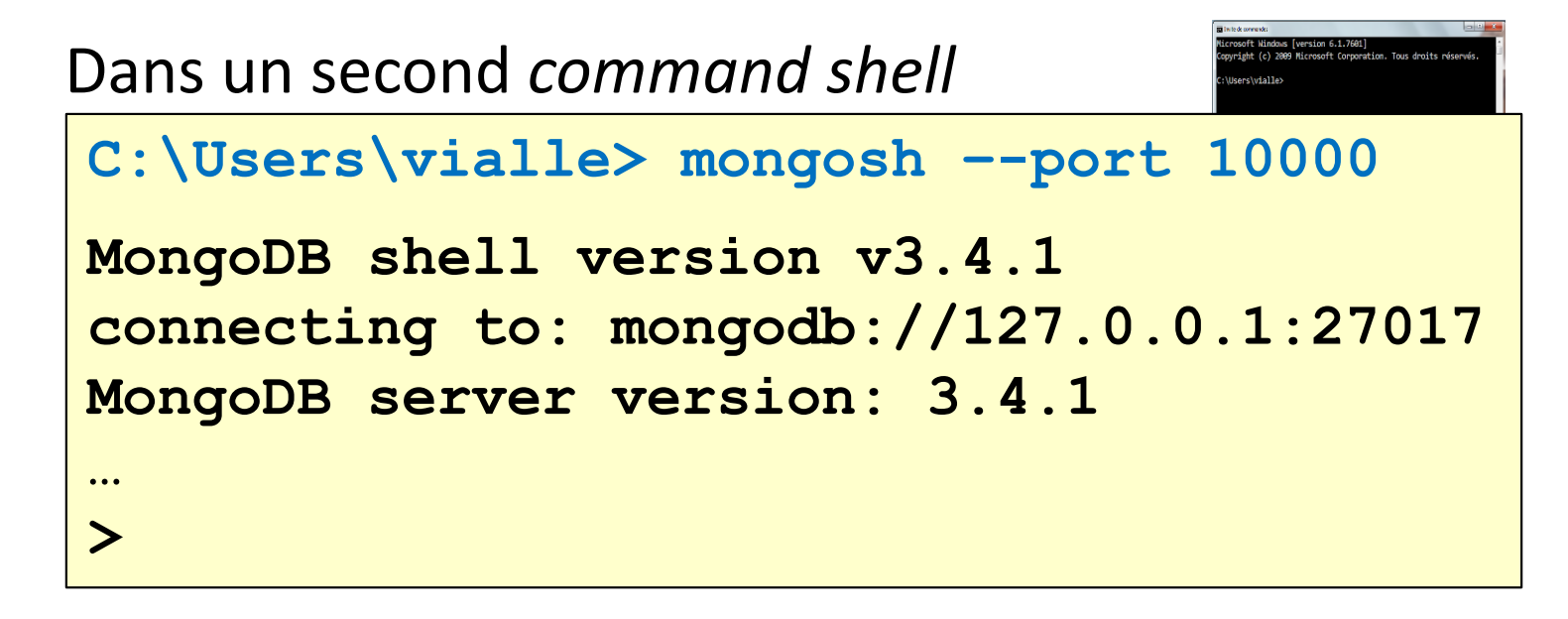

Lance un client **mongosh (***mongo shell* **)**

# DERIGNE GESTION des bases et des collections (1)

### **Changement de BdD, et création de la BdD et d'une de ses collection**

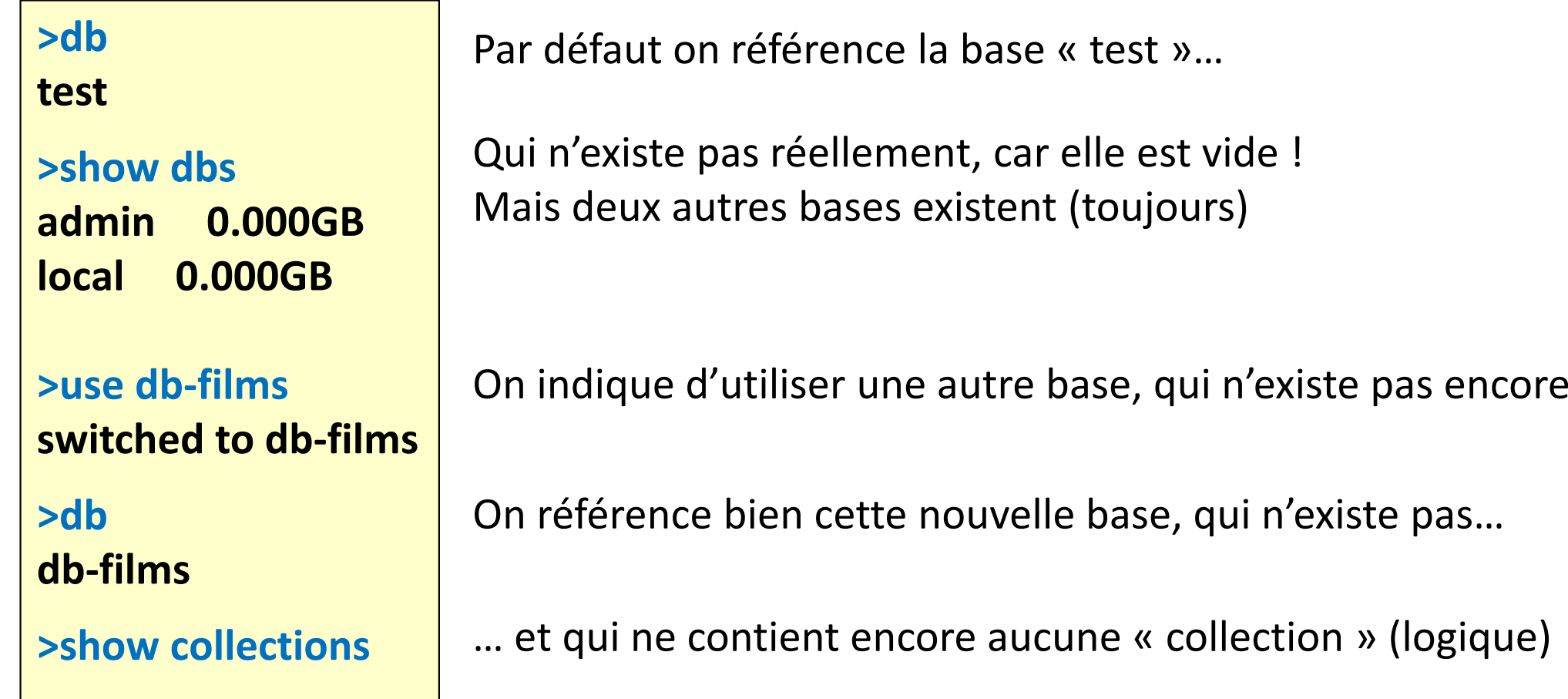

# POLYTEGHT Gestion des bases et des collections (2)

#### **Effacement complet d'une collection**

**…**

**> show collectionscomedie**

**> db.comedie.drop() true**

**> show collections**

On crée une collection « comedie » (voir plus loin)

Elle est bien listée comme collection existante

#### On efface cette collection

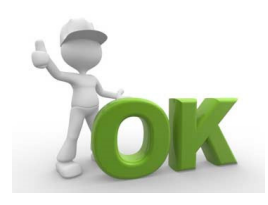

# Gestion des bases et des collections (3)

#### **Effacement d'une base**

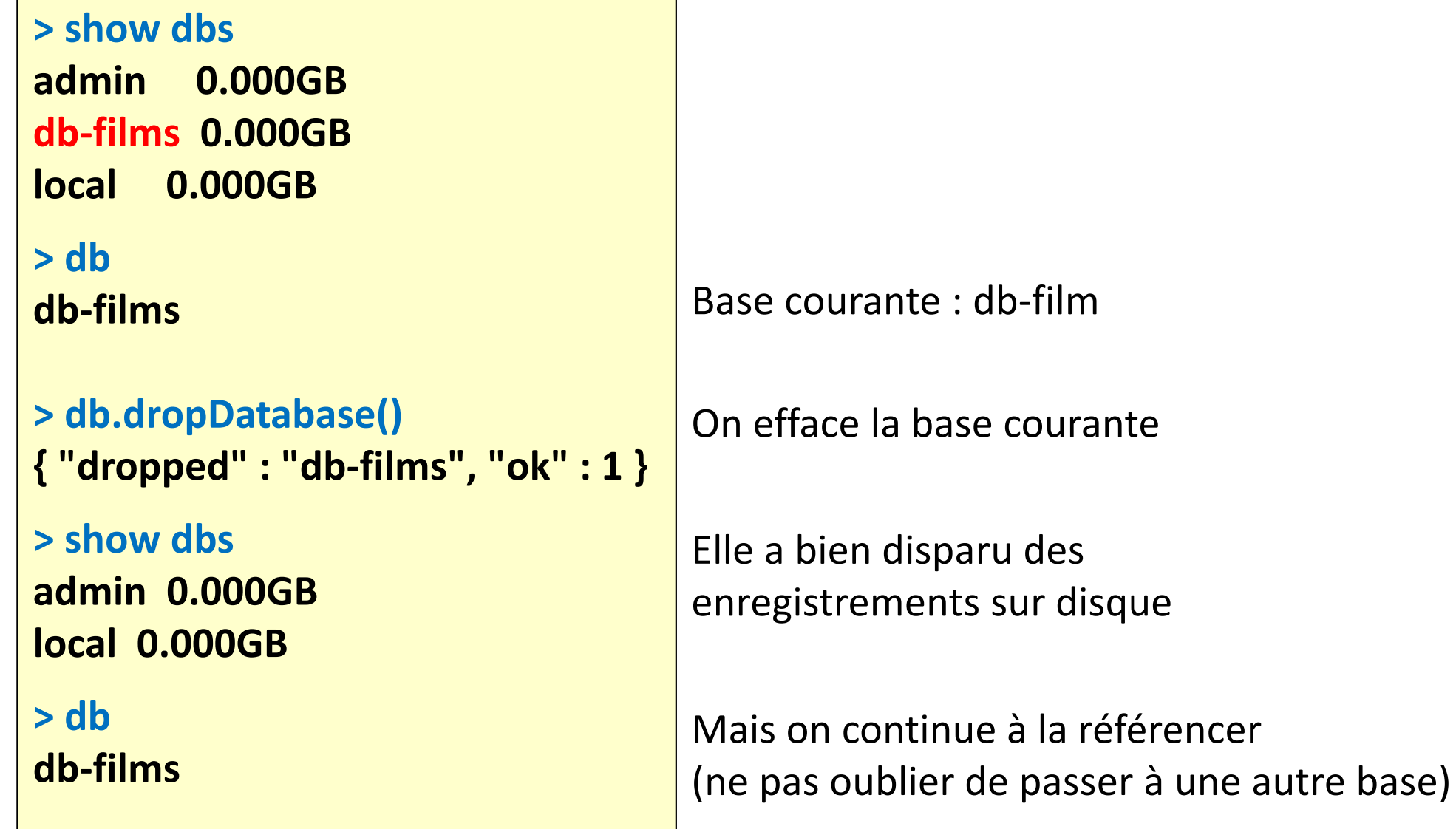

# **GESTION des bases et des collections (4)**

#### **Renommage d'une base**

On ne peut pas renommer une base de MongoDB. Il faut :

•la copier avec :

**db.copyDatabase(fromdb, todb, fromhost,** *username, password, mechanism* **)**

• puis effacer la première version avec : **db.dropDatabase()**

**> db.copyDatabase("db\_to\_rename","db\_renamed","localhost") > use db\_to\_rename > db.dropDatabase();**

### **Renommage d'une collection**

**> db.collection.renameCollection(newCollectionName,** *dropTarget***)** 

- •Ne fonctionne pas sur les collections « sharded »
- •Ne peut pas déplacer une collection d'une base à une autre

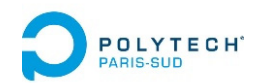

# MongoDB : syntaxe et exemples

- •Importation et exportation de documents
- Gestion des bases et des collections
- **Interrogation des données avec** *find(…)*
- Application de *methods* aux collections
- Agrégation d'opérations avec *aggregate(…)*
- *JOIN* en MongoDB
- *Map‐Reduce* en MongoDB
- Gestion des Index en MongoDB
- •Comparaison des 3 mécanismes d'interrogation
- Annexe : Modifications d'enregistrements
- •Annexe : Ecriture de fonctions Java Script

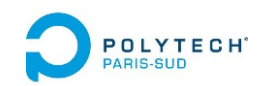

## *Queries* avec *find()*

### **Commande ''db.***collectionName***.find({…},{…})''**

•**Le premier argument est la condition de sélection/filtrage :**

Seuls les enregistrements satisfaisant cette condition seront retenus

•**Le second argument (optionnel) décrit la projection :** 

L'information voulue de chaque enregistrement retenu après filtrage

### **Exemples :**

#### **db.comedie.find({date : 2000})**

- $\rightarrow$  Tous les films de la collection comedie sortie en 2000
- $\rightarrow$  Equivalent à : SELECT  $*$  FROM comedie WHERE (date = 2000)

#### **db.comedie.find({date : 2000},{titre : 1, \_id : 0})**

- $\rightarrow$  Tous les films de la collection comedie sortie en 2000
- $\rightarrow$  Affiche le titre (uniquement) des films retenus
- $\rightarrow$  Equivalent à : SELECT titre FROM comedie WHERE (date = 2000)

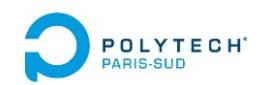

*Queries* avec *find()*

#### **Affichage ''confortable''**

```
> db.comedie.find({…})
{ "_id" : ObjectId("590f79cd646823f59510e489"),
 "titre" : "Les visiteurs", "acteurs" : [ "Clavier", "Reno" ] }
> db.comedie.find({…}).pretty()
{
    "_id" : ObjectId("590f79cd646823f59510e489"),
    "titre" : "Les visiteurs",
    "acteurs" : [
         "Clavier",
         "Reno"]
}
> db.comedie.findOne()
{
    "_id" : ObjectId("590f79cd646823f59510e489"),
    "titre" : "Les visiteurs",
    "acteurs" : [
         "Clavier",
         "Reno"]
}
```
Ajouter **.pretty()** permet de mieux afficher les données structurées

**findOne()** : affiche « joliment » un(seul) enregistrement au hasard

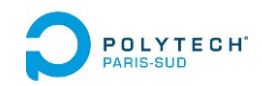

## *Queries* avec *find()*

### **Accès à des attributs composites/structurés**

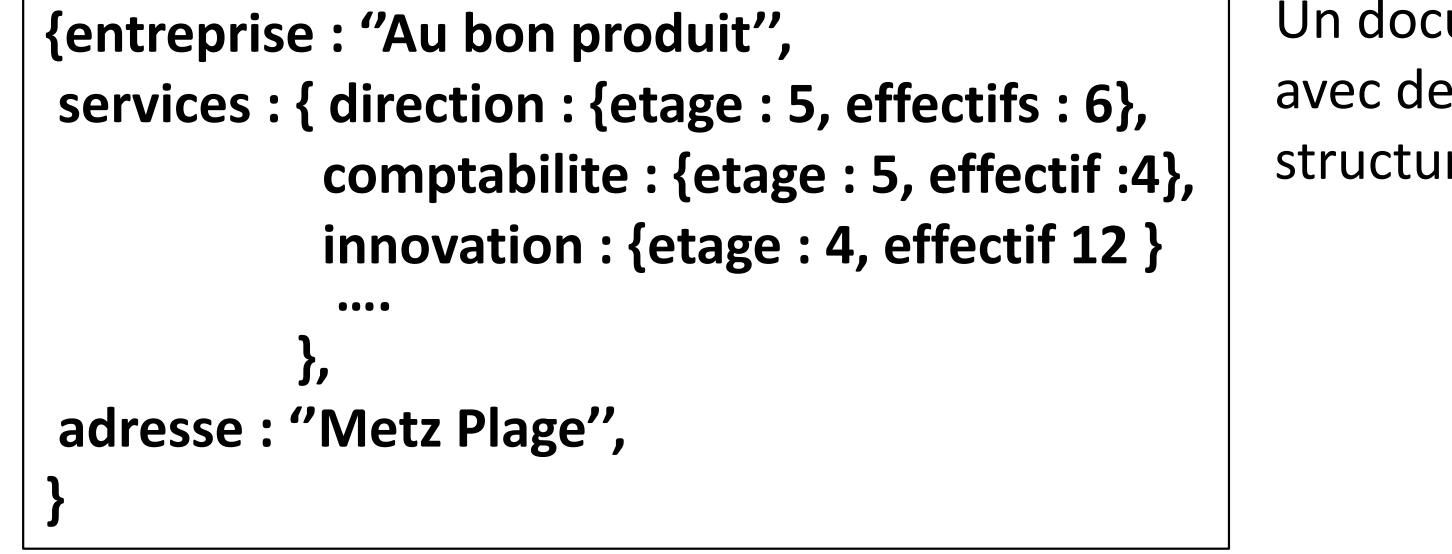

Un document structuré avec des sous‐documents structurés

**Queries**

**> find({''entreprise'' : ''Au bon produit''},{''adresse'' : 1})**

```
> find({entreprise : ''Au bon produit''},{adresse : 1})
```

```
> find ({''entreprise'' : ''Au bon produit''},{''services.innovation.etage'' : 1}
```
**> find ({entreprise : ''Au bon produit''},{services.innovation.etage : 1}**

#### **Les chemins sur plusieurs niveaux doivent être entre '' ''**

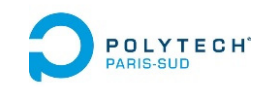

## Opérateurs des *queries* (1)

#### **Liste des divers types d'opérateurs**

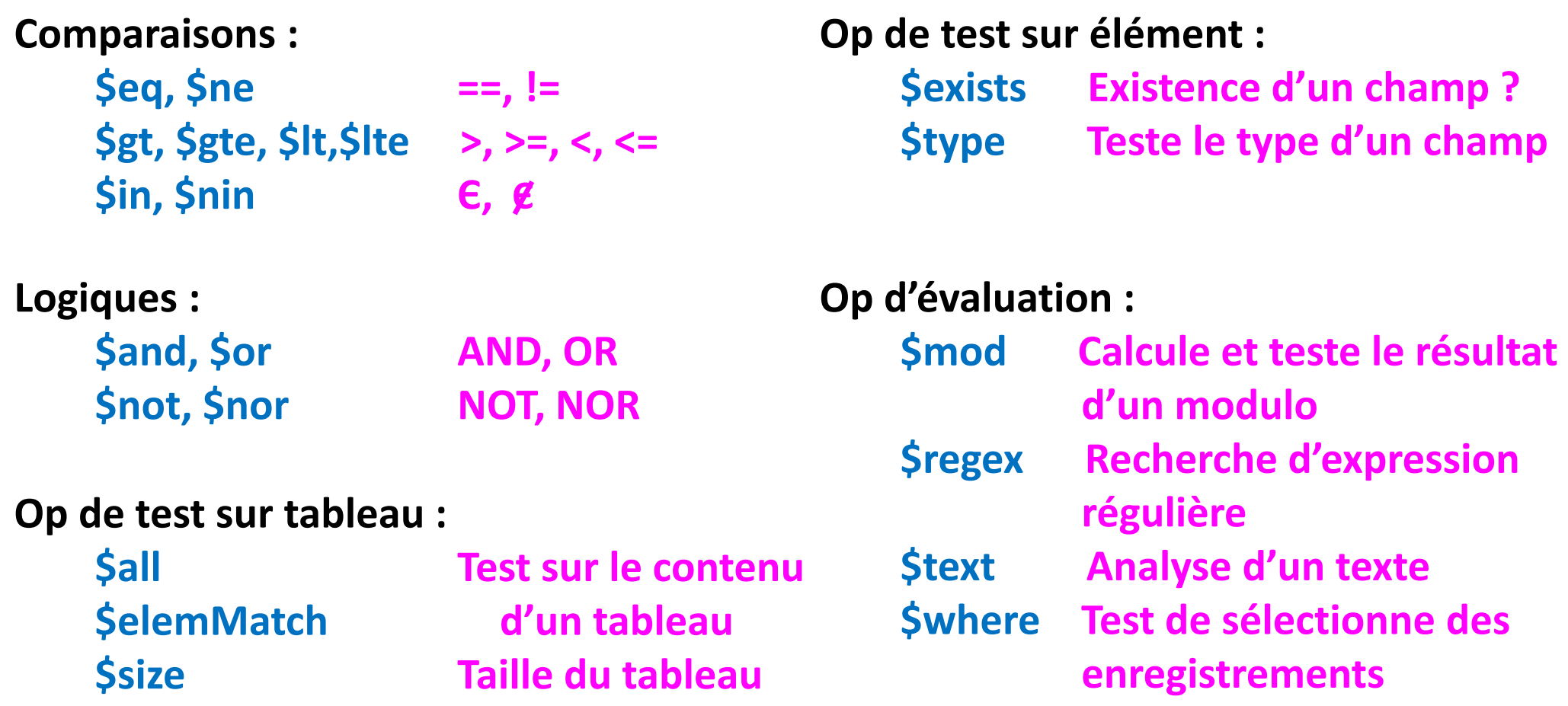

**+ d'autres types d'opérateurs …. (voir doc MongoDB)**

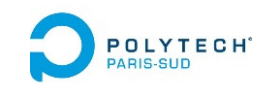

## Opérateurs des *queries* (2.1)

### **Opérateur(s) AND**

#### **Trois façons de faire un AND :**

Préciser plusieurs valeurs d'attributs dans le premier argument constitue un « AND »

#### **db.comedie.find({pays : ''France'', date : 2000},{titre : 1, \_id : 0})**

- → Tous les films de la collection comedie tournés en France et sorties en 2000
- $\rightarrow$  Equivalent à :

SELECT titre FROM comedie WHERE (pays = ''France'' AND date = 2000)

#### **En fait, l'opérateur AND est implicite A CONDITION DE PORTER SUR DES ATTRIBUTS DIFFERENTS !!**

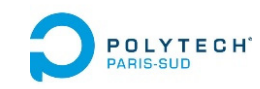

## Opérateurs des *queries* (2.2)

### **Opérateur(s) AND**

#### **Trois façons de faire un AND :**

Pour réaliser plusieurs tests numériques sur un même attribut il faut les regrouper :

**db.comedie.find({pays : ''France'', date : {\$gte : 2000, \$lt : 2010}}, {titre : 1, \_id : 0})**

→ Tous les films de la collection comedie tournés en France et sortis entre : 2000 (inclus) **et** 2010 (exclus)

**Si les deux tests numériques sur le même attributs ne sont pas regroupés, alors MongoDB ne retiendra que le résultat du dernier**

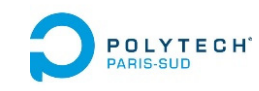

## Opérateurs des *queries* (2.3)

### **Opérateur(s) AND**

#### **Trois façons de faire un AND :**

Utiliser un opérateur \$and explicite :

```
db.comedie.find({$and : [{pays : ''France''}, 
                             {date : {$gte : 2000}}, 
                            {date : {$lt : 2010}}
                            ]},
                   {titre : 1, _id : 0})
```
→ Tous les films de la collection comedie tournés en France et sortis après 2000 (inclus) **et** sortis avant 2010 (exclus)

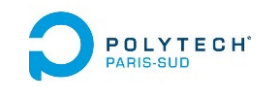

## Opérateurs des *queries* (3)

## **Opérateur(s) OR**

**Deux solutions pour exprimer un 'OR' :**

• **Avec l'opérateur** ''**\$in**'' :

**db.comedie.find({date : {\$in : [2000, 2002, 2004]}},{titre : 1, \_id : 0})**

 $\rightarrow$  Equivalent à :

SELECT titre FROM comedie WHERE date in (2000, 2002, 2004)

• **Avec l'opérateur** ''**\$or**'' :

```
db.comedie.find({date  : 2000, 
                   $or : [{budget : {$lt : 100000}}, 
                          {nbEntrees : {$lt : 10000}}]},
                  {titre : 1, _id : 0})
```
WHERE date = 2000 AND (budget < 100000 OR nbEntrees < 10000) $_{22}$  $\rightarrow$  Equivalent à : SELECT titre FROM comedie

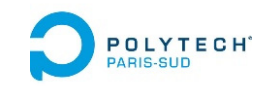

## Opérateurs des *queries* (4)

### **Opérateur de test sur un élément**

**\$exists** { *fieldName* : {**\$exists** : *boolean* }} **{nbEntrees : {\$exists : true, \$lt 10000}}**  → Si le champ *nbEntrees* existe, alors teste s'il est < 10000 **{nbEntrees : {\$exists : false}}**

 $\rightarrow$  Si le champ nbEntrees n'existe pas alors retourne *true* 

**\$type** { *fieldName*: {**\$type** : *BSON type number* | *String alias* }}  $\{nblentrees : \{ \text{Style} : 16 \} \}$  Rmq : type BSON numéro 16 (!)  $\leftrightarrow$  "int" **{nbEntrees : {\$type : ''int''}}**

→ Si le champ *nbEntrees* est de type *int*, alors retourne *true* 

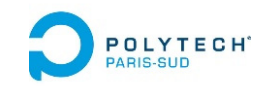

## Opérateurs des *queries* (5)

#### **Opérateurs d'évaluation**

**\$mod** { *fieldName* : { **\$mod** : [ *divisor*, *remainder* ] }} **{** *nbEtudiants* **: { \$mod : [3, 0] }}**  → Si le nombre d'étudiants est un multiple de 3, retourne true *(ex : pour savoir si on peut constituer des trinômes…)* **\$regex** { *fieldName* : { **\$regex** : *regExp*, **\$options** : *options* }} **{** *regionName* **: { \$regex : /^lor/ , \$options : 'i' } }** /^lor/ : commence par ''lor'' \$options : 'i' : insensible à la casse → si le nom de la région commence par *lor*, ou Lor, ou loR, ou LOR ...

alors retourne *true*

**{** *regionName* **: { \$regex : /lor/ , \$options : 'i' } }**

→ si le nom de la région contient *lor*, ou Lor, ou loR, ou LOR ... alors retourne *true*

**Il y a beaucoup de façons d'écrire des expressions régulières ... voir la doc4** 

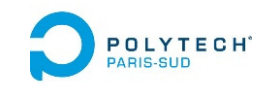

## Opérateurs des *queries* (6)

#### **Opérateurs de test sur tableau**

**\$all** { *arrayFieldName* : { **\$all** : [val1, val2, val3…] }}

Renverra *true* (retiendra l'enregistrement) si le champ *arrayFieldName* contient toutes les valeurs listées ensuite (*val1*, *val2* et *val3*).

**Ex :** 

- •Si le champs *cours* vaut **[''info'', ''elec'', ''auto'', ''anglais'']**
- •Alors **{cours : { \$all : [''info'', ''anglais''] } }** renverra *true*

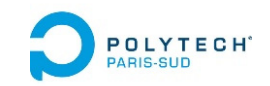

## Opérateurs des *queries* (7)

### **Opérateurs de test sur tableau**

**\$elemMatch** { *arrayFieldName* : { **\$elemMatch** : {query1, query2…} }}

Renverra *true* (retiendra l'enregistrement) si le champ *arrayFieldName* contient au moins un élément satisfaisant toutes les requêtes.

**Ex : « on cherche s'il y a au moins une note dans l'intervalle [7, 10[ »**

- •Si le champ *notes* vaut **[18, 8, 17, 11]**
- $\bullet$ Alors **{ notes : { \$elemMatch : { \$gte : 7, \$lt : 10 } } }** renverra *true*

**\$size** { *arrayFieldName* : { **\$size** : *theSize* } }

Renverra *true* (retiendra l'enregistrement) si le champ *arrayFieldName* <sup>a</sup> la taille indiquée *theSize.*

Rmq : dans un *aggregate* (voir + loin) : **…{\$size : ″\$notes″}…** permettra de récupérer la taille du tableau dans une opération de projection...

## **Et encore bien d'autres opérateurs ….**

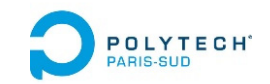

## Opérateurs des *queries* (8)

#### **Opérateurs d'évaluation**

**\$where** { *fieldName* : { **\$where** : *JavaScript expression* }}

**})**

Quand les opérateurs natifs de MongoDB ne suffisent plus, on peut introduire du code JavaScript (mais c'est plus lent).

**Deux syntaxes possibles :**

**db.** *collectionName***.find({ active: true, \$where: function() { return this.credits ‐ this.debits < 0; } }) db.***collectionName***.find({ active: true, \$where: "this.credits ‐ this.debits < 0"** 

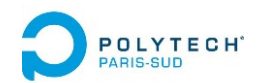

# MongoDB : syntaxe et exemples

- •Importation et exportation de documents
- Gestion des bases et des collections
- Interrogation des données avec *find(…)*
- **Application de** *methods* **aux collections**
- Agrégation d'opérations avec *aggregate(…)*
- *JOIN* en MongoDB
- *Map‐Reduce* en MongoDB
- Gestion des Index en MongoDB
- •Comparaison des 3 mécanismes d'interrogation
- Annexe : Modifications d'enregistrements
- •Annexe : Ecriture de fonctions Java Script

**PROCESS Application de méthodes aux collections** 

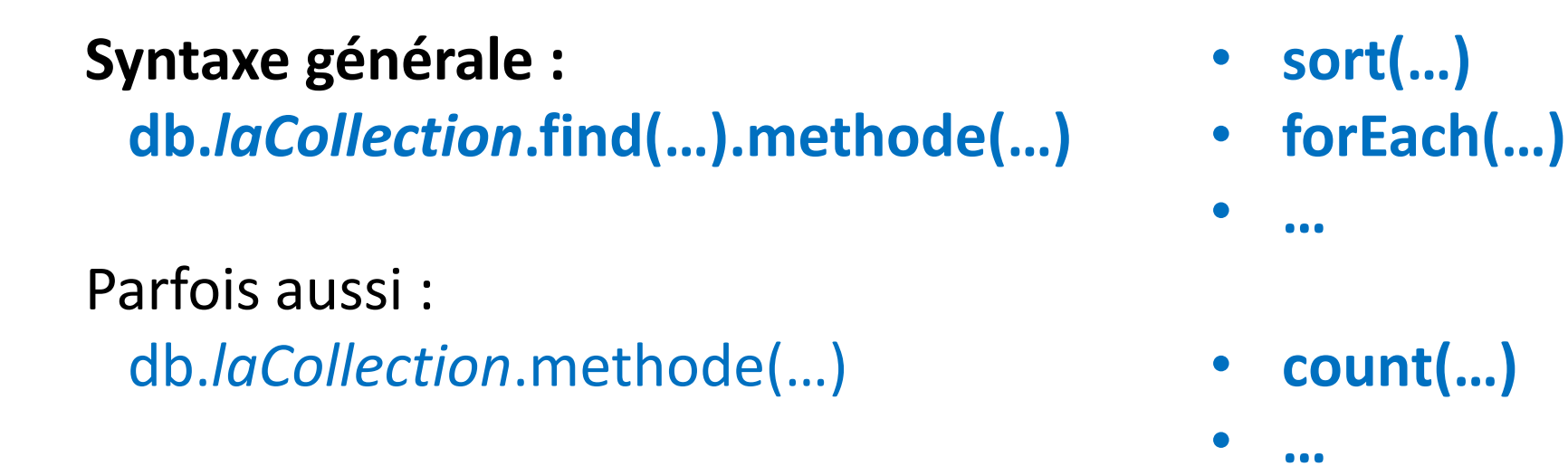

### **Méthode sort :**

Ordonne les enregistrements d'une collection selon un ou plusieurs champs, dans l'ordre croissant ou décroissant

**db.***laCollection***.find(…).sort({''a.b.c.d'' : 1, ''a.b.x.y'' : ‐1})**

 $\rightarrow$  trie selon le champ a.b.c.d dans l'ordre croissant, et pour un même champ a.b.c.d, trie selon a.b.x.y dans l'ordre décroissant

Rmq : db.*laCollection*.sort({''a.b.c.d'' : 1, ''a.b.x.y'' : ‐1})

**PROFECT Application de méthodes aux collections** 

**Syntaxe générale : db.***laCollection***.find(…).methode(…)** Parfois aussi :

db.*laCollection*.methode(…)

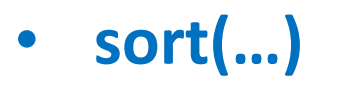

•

•

• **forEach(…)**

```
• count(…)
```
**…**

**…**

#### **Méthode count :**

Compte les enregistrements d'une collection

## **db.***laCollection***.find(…).count()**

Ou bien :

### **db.***laCollection***.count()**

 $\rightarrow$  Retourne le nombre d'enregistrements (de documents JSON) dans la collection

# **PROSECTE CAPPOICATION de méthodes aux collections**

## **Méthode forEach(** *définition d'une fonction (en java script)* **) :**

- Définit et applique une fonction à chaque enregistrement d'une collection
- Syntaxe : **db.***laCollection***.find(…).forEach(function(doc) {…})**

```
Ex : db.laCollection.find().forEach(function(doc) {
                                      if (doc.x.y > 0)print(doc.a.b.c.d);
                                     })
```
En cas de tests et actions complexes ce peut être plus simple que par les queries.

# **PROBUS Application de méthodes aux collections**

## **Méthode forEach(** *définition d'une fonction (en java script)* **) :**

- Définit et applique une fonction à chaque enregistrement d'une collection
- Syntaxe : **db.***laCollection***.find(…).forEach(function(doc) {…})**

```
Ex : db.laCollection.find().forEach(function(doc) {
                                       var n = doc.x.y;
                                       if (n < 0)db.laCollection.updateOne(
                                             {_id : doc._id},
                                             { $set : {''x.y'' : 0} }) ;
                                      })
```
On peut même réaliser un update de la collection depuis la fonction en java script

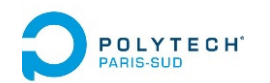

# MongoDB : syntaxe et exemples

- •Importation et exportation de documents
- Gestion des bases et des collections
- Interrogation des données avec *find(…)*
- Application de *methods* aux collections
- **Agrégation d'opérations avec** *aggregate(…)*
- *JOIN* en MongoDB
- *Map‐Reduce* en MongoDB
- Gestion des Index en MongoDB
- •Comparaison des 3 mécanismes d'interrogation
- Annexe : Modifications d'enregistrements
- •Annexe : Ecriture de fonctions Java Script

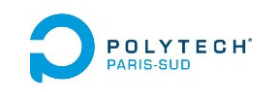

# Framework d'agrégation (1)

### **Principe :**

MongoDB propose une autre façon de coder des traitements : en formant **un pipeline d'opérations**

**db.collectionName.aggregate([{op1}, {op2}, {op3}…])**

**La sortie d'une opération est l'entrée de la suivante**, ou bien la sortie finale de l'agrégation

**On peut pipeliner successivement autant d'opérations que l'on veut**

**Plus lent que des commandes natives, car les données pipelinées ne profitent pas des index !**

#### **Opérations pour l'agrégation :**

- •**\$match**
- $\bullet$ **\$project**
- $\bullet$ **\$group**
- •**\$unwind**
- •**\$sort**
- $\bullet$ **\$limit**
- •**\$lookup**
- •**\$out**

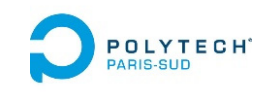

# Framework d'agrégation (2)

**On travaille sur la BdD des publications statistiques de l'enseignement supérieur :**

```
mongoimport ‐‐db etablissements ‐‐collection statesr ‐‐jsonArray
               ‐‐mode upsert
               ‐‐file \arch‐json\fr‐esr‐publications‐statistiques.json
```
**… TOUT D'ABORD on visualise UN enregistrement pour voir ce que contient la base :**

```
> db.statesr.findOne()
       {
            "_id" : ObjectId("5911b9e9df7184e1c0778a8a"),
            ……"fields" : {
                ......"contributeurs" : "Isabelle Kabla‐Langlois,Florian Lezec",
                ......"publication_date_annee" : "2017"
champs<br>intéressants
            "record_timestamp" : "2017‐04‐14T16:04:46+02:00"
       }
```
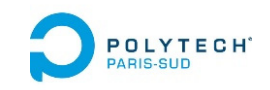

# Framework d'agrégation (3)

### **\$match :**

## **Permet de sélectionner/filtrer les enregistrements d'entrée**

**Ex : On ne s'intéresse qu'aux études statistiques après 2007**

```
db.statesr.aggregate([
    {"$match" : {"fields.publication_date_annee" : {$gt : "2007"}}}
])
```
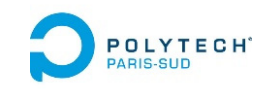

# Framework d'agrégation (4)

#### **\$project :**

**Permet de projeter des attributs : seulement ceux voulus, et au besoin en les renommant ou en créant de nouveaux attributs**

**Ex : On ne retient que les contributeurs à l'étude et l'année de la publication**

```
db.statesr.aggregate([
    {"$match" : {"fields.publication_date_annee" : {$gt : "2007"}}},
    {"$project" : {"fields.contributeurs" : 1, 
                  "fields.pub_an" : "$fields.publication_date_annee"}}
])
```
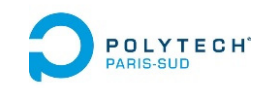

# Framework d'agrégation (5)

#### **\$group :**

**Permet de regrouper les enregistrements retenus selon l'\_id (que l'on peut redéfinir au passage), et d'appliquer des fonctions de groupe au autres attributs projetés.**

**Ex : les contributeurs deviennent l'\_id, et on calcule la date de début de leur collaboration, et leur nombre de publications**

#### **db.statesr.aggregate([**

**{"\$match" : {"fields.publication\_date\_annee" : {\$gt : "2007"}}}, {"\$project" : {"fields.contributeurs" : 1, "fields.pub\_an" : "\$fields.publication\_date\_annee"}}, {"\$group" : {\_id : "\$fields.contributeurs", "debut" : {\$min : "\$fields.pub\_an"}, "occurences" : {\$sum : 1}}}**

**])**

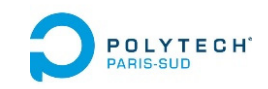

# Framework d'agrégation (6)

#### **\$sort :**

**Permet d'ordonner les enregistrements selon un des attributs, par ordre croissant (+1) ou décroissant (‐1).**

**Ex : on ordonne les équipes de contributeurs par ordre décroissant de publications produites (après 2007)**

```
db.statesr.aggregate([
    {"$match" : {"fields.publication_date_annee" : {$gt : "2007"}}},
    {"$project" : {"fields.contributeurs" : 1, 
                    "fields.pub_an" : "$fields.publication_date_annee"}},
    {"$group"   : {_id : "$fields.contributeurs", 
                    "debut" : {$min : "$fields.pub_an"},                           
                    "occurences" : {$sum : 1}}},
    {"$sort"    : {"occurences" : ‐1}}
])
```
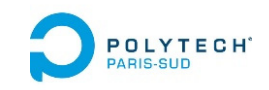

# Framework d'agrégation (7)

#### **\$limit :**

#### **Permet de limiter le nombre de réponses aux plus importantes**

**Ex : on ne s'intéresse qu'aux 5 équipes de contributeurs les plus productives après 2007**

```
db.statesr.aggregate([
    {"$match" : {"fields.publication_date_annee" : {$gt : "2007"}}},
    {"$project" : {"fields.contributeurs" : 1, 
                    "fields.pub_an" : "$fields.publication_date_annee"}},
    {"$group"   : {_id : "$fields.contributeurs", 
                    "debut" : {$min : "$fields.pub_an"},                           
                    "occurences" : {$sum : 1}}},       
    {"$sort"    : {"occurences" : ‐1}},
    {"$limit"   : 5},
]).pretty()
```
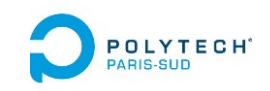

# Framework d'agrégation (8)

#### **\$out :**

#### **Permet de spécifier une collection de sortie où stocker les résultats**

**Ex : on ne s'intéresse qu'aux 5 équipes de contributeurs les plus productives après 2007**

```
41
db.statesr.aggregate([
    {"$match" : {"fields.publication_date_annee" : {$gt : "2007"}}},
    {"$project" : {"fields.contributeurs" : 1, 
                    "fields.pub_an" : "$fields.publication_date_annee"}},
    {"$group"   : {_id : "$fields.contributeurs", 
                    "debut" : {$min : "$fields.pub_an"},                           
                    "occurences" : {$sum : 1}}},       
    {"$sort"    : {"occurences" : ‐1}},
    {"$limit"   : 5},
    {"$out"   : "resultats"}
]).pretty()
```
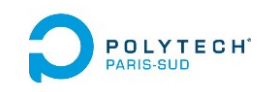

# Framework d'agrégation (9)

#### **Résultats :**

```
{ "_id" : "Joëlle Grille", 
 "debut" : "2008", 
 "occurences" : 7 }
{ "_id" : "Isabelle Kabla‐Langlois, Louis‐Alexandre Erb",
 "debut" : "2015",
 "occurences" : 6 }
{ "_id" : "Isabelle Kabla‐Langlois ,Mathias Denjean",
 "debut" : "2016",
 "occurences" : 5 }
{ "_id" : "Annie Le Roux", 
 "debut" : "2009", 
 "occurences" : 5 }
{ "_id" : "Isabelle Kabla‐Langlois, Claudette‐Vincent Nisslé, Laurent Perrain",
 "debut" : "2015",
 "occurences" : 5 }
```
#### POLYTECH<sup>\*</sup> Framework d'agrégation (10)

#### **\$unwind :**

**Permet de remplacer un enregistrement contenant un tableau par une suite d'enregistrements contenant chacun un seul élément du tableau**

$$
Ex: \{ "\_id": 10, "item": "ABC", "sizes": ['S", "M", "L"] \}
$$

**db.***theCollection***.aggregate( [ { \$unwind: "\$sizes" } ] )** ou bien:

**db.** *theCollection***.aggregate( [ { \$unwind: { path: "\$sizes" } } ] )**

$$
\Rightarrow \{\text{ "__id" : 1, "item" : "ABC", \text{ "sizes" : "S" } \}
$$
  

$$
\{\text{ "__id" : 1, "item" : "ABC", \text{ "sizes" : "M" } \}
$$
  

$$
\{\text{ "__id" : 1, "item" : "ABC", \text{ "sizes" : "L" } \}
$$

*Rmq* : en cas de tableau vide [], ou de champ null, ou inexistant, l'enregistrement initial disparait de la sortie du \$unwind (!)

# Framework d'agrégation (11)

#### **\$unwind :**

**Permet de remplacer un enregistrement contenant un tableau par une suite d'enregistrements contenant chacun un seul élément du tableau**

Si on veut conserver les enregistrements des tableaux vides : on utilise une spécification de \$unwind :

```
Ex :     { "_id" : 1, "item" : "EFG", "sizes": [ ] } 
      db.theCollection.aggregate( [ 
         { $unwind: { path: "$sizes", 
                       preserveNullAndEmptyArrays: true} } 
      ] )
       { "_id" : 2, "item" : "EFG" }
```
# Framework d'agrégation (12)

#### **\$unwind :**

**Permet de remplacer un enregistrement contenant un tableau par une suite d'enregistrements contenant chacun un seul élément du tableau**

$$
Ex: \{ "\_id": 10, "item": "ABC", "sizes": ['S", "M", "L"] \}
$$

```
db.theCollection.aggregate( [ { $unwind: "$sizes" } ] )
ou bien:
```
**db.** *theCollection***.aggregate( [ { \$unwind: { path: "\$sizes" } } ] )**

 **{ "\_id" : 1, "item" : "ABC", "sizes" : "S" } { "\_id" : 1, "item" : "ABC", "sizes" : "M" } { "\_id" : 1, "item" : "ABC", "sizes" : "L" }**

```
Crée 3 documents 
avec le même id !!
```
 $\rightarrow$  Toute création d'une collection pour conserver les résultats sera impossible (avec {\$out : **"**xxxxx **"**}) !!

# Framework d'agrégation (13)

#### **\$unwind :**

**Permet de remplacer un enregistrement contenant un tableau par une suite d'enregistrements contenant chacun un seul élément du tableau**

**Ex : { "\_id" : 10, "item" : "ABC", "sizes": [ "S", "M", "L"] }** 

**db.***theCollection***.aggregate([ { \$project: {"\_id" : 0}}, { \$unwind: "\$sizes" } ])**

 **{"item" : "ABC", "sizes" : "S" } {"item" : "ABC", "sizes" : "M" } {"item" : "ABC", "sizes" : "L" }**

On a supprimé le champ « \_id » (!), ce qui ne pose pas de pb au pileline de l'aggregate.

→ Un \_id sera alors recréé automatiquement pour chaque document lors de l'écriture dans une nouvelle collection (avec {\$out : **"**xxxxx **"**})

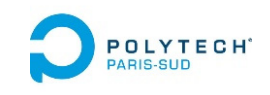

### Framework d'agrégation (14)

#### **\$lookup:**

**\$lookup est LA SOLUTION pour réaliser des « JOIN » sur plusieurs collections…**

 $\rightarrow$  voir plus loin la réalisation des « JOIN »

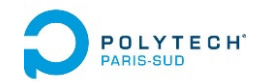

# Bilan de l'agrégation (1)

- $\bullet$ **db.***collectionName***.find(…)** : est ce qui ressemble à un SELECT
- $\bullet$  **db.***collectionName***.aggregate(…)** : permet de pipeliner des opérations et de créer de ''petits programmes''

Si la jointure a été faite à l'écriture/à la conception de la collection et de ses documents internes :

- $\rightarrow$  La collection traitée est supposée autoporteuse pour la requêtes soumise
- $\rightarrow$  On applique des opérations à une seule collection à la fois ("à une seule table'')

**Sinon :** on doit faire un join explicite avec un **\$lookup**

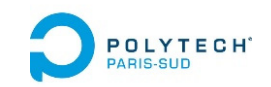

# Bilan de l'agrégation (2)

**Limite d'efficacité de l'agrégation (de MongoDB) :**

- $\bullet$  Les opérations du pipeline de l'agrégation ne prennent pas leur données directement dans les collections… … elles ne peuvent pas profiter des index !
	- $\rightarrow$  Les agrégations restent lentes
	- $\rightarrow$  Essayer de filtrer les données au maximum en entrée (un match très sélectif améliorera les perfs)
- $\bullet$  MongoDB refuse une agrégation s'il estime qu'elle nécessitera plus de 20% de la mémoire disponible

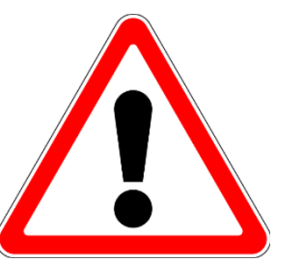

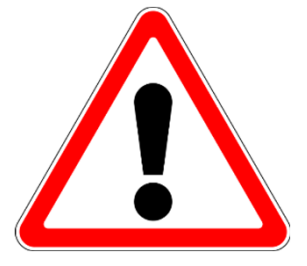

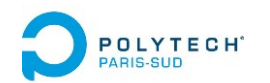

# MongoDB : syntaxe et exemples

- •Importation et exportation de documents
- Gestion des bases et des collections
- Interrogation des données avec *find(…)*
- Application de *methods* aux collections
- Agrégation d'opérations avec *aggregate(…)*
- *JOIN* **en MongoDB**
- *Map‐Reduce* en MongoDB
- Gestion des Index en MongoDB
- •Comparaison des 3 mécanismes d'interrogation
- Annexe : Modifications d'enregistrements
- Annexe : Ecriture de fonctions Java Script

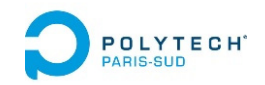

# JOIN en MongoDB (1)

#### **Utilisation de l'opérateur \$lookup :**

Toutes les opérations précédentes se focalisaient sur **1** collection

**Pour faire un JOIN entre deux collections il faut utiliser :**

- •**Une agrégation**
- •**Avec l'opérateur \$lookup**

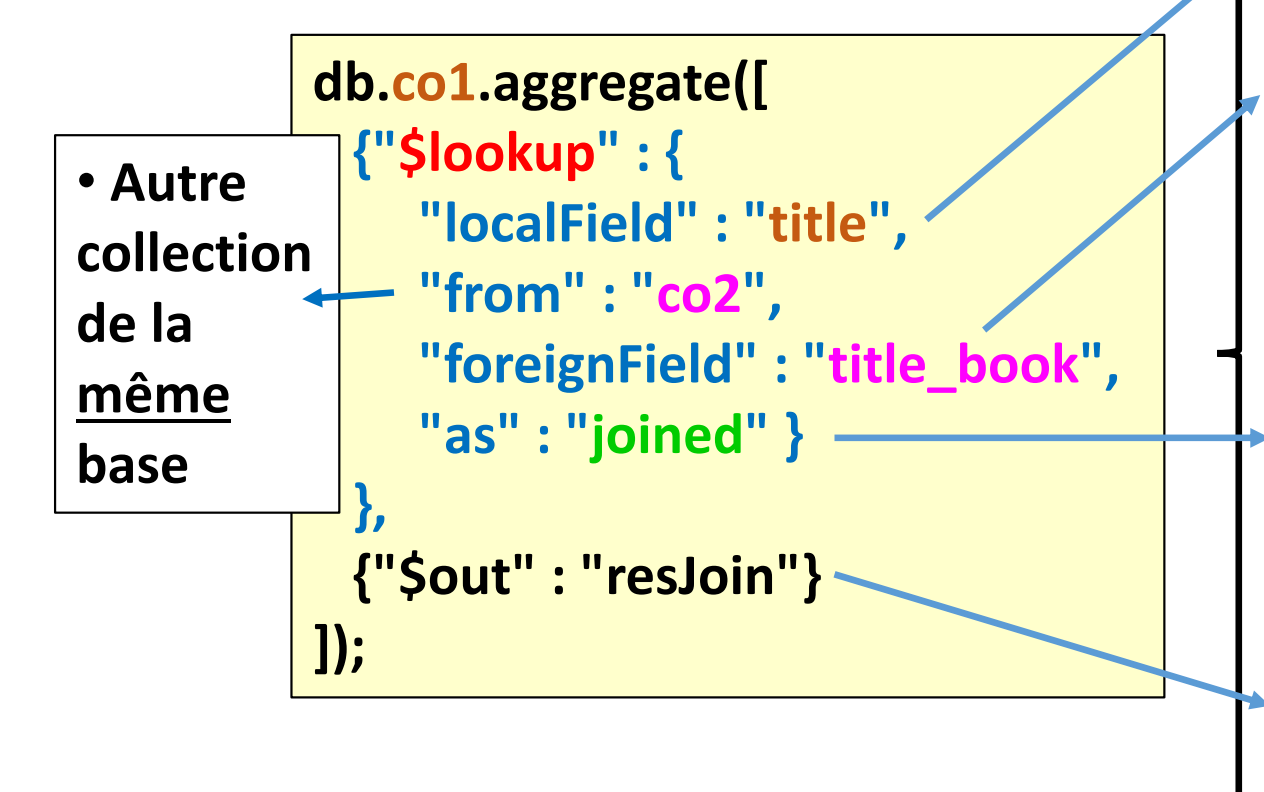

- • **''title'' : champ de la collection co1**
- • **''title\_book'' : champ de la collection co2**

**Dans le pipeline, on génère un document égal aux enregistre‐ ments de co1 enrichis d'un champ ''joined'' contenant un tableau de tous les enregistrements de co2 de même clé**

51 **dans la collection ''resJoin''** •**Le document généré est sauvé** 

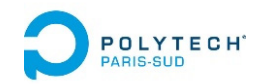

# JOIN en MongoDB (1)

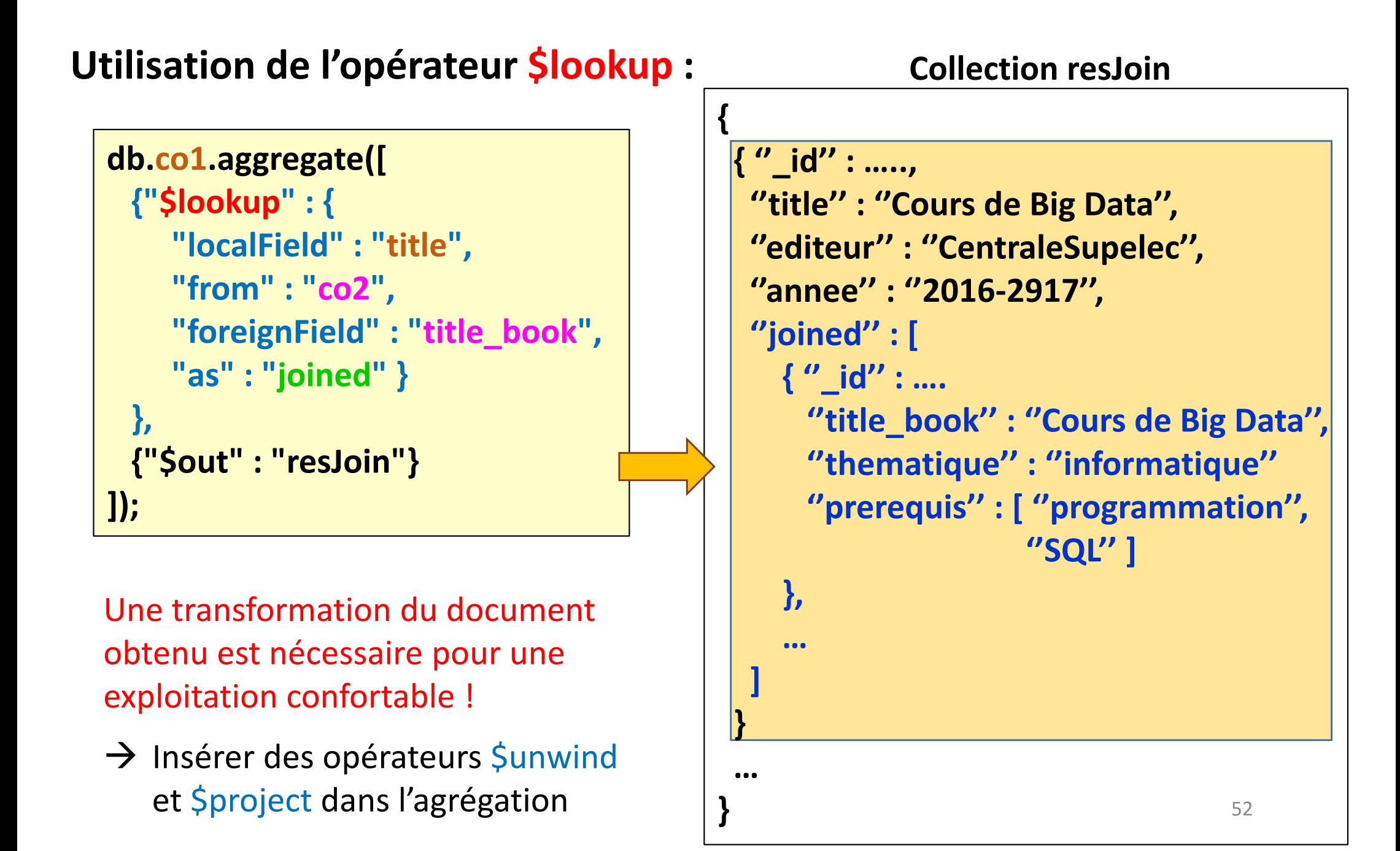

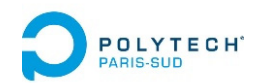

# MongoDB : syntaxe et exemples

- •Importation et exportation de documents
- Gestion des bases et des collections
- Interrogation des données avec *find(…)*
- Application de *methods* aux collections
- Agrégation d'opérations avec *aggregate(…)*
- *JOIN* en MongoDB
- •*Map‐Reduce* **en MongoDB**
- Gestion des Index en MongoDB
- •Comparaison des 3 mécanismes d'interrogation
- Annexe : Modifications d'enregistrements
- •Annexe : Ecriture de fonctions Java Script

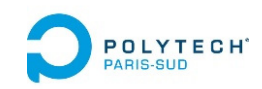

### mapReduce de MongoDB (1)

#### **MongoDB possède son propre « Map‐Reduce » :**

- $\bullet$ **Ses propres règles de fonctionnement** (un peu différentes d'Hadoop et Spark)
- •Ses propres règles de déploiement des tâches
- •Et son propre middleware sous‐jacent (pas bâti au dessus d'Hadoop ou Spark)
- $\bullet$ **Fonctionne sur des bases distribuées (***sharded* **)**
- •**N'exploite pas les index !**

#### **Principes du** *mapReduce* **de MongoDB :**

- •Une **query** pour pré‐filtrer la collection traitée
- •Une fonction **map()**, en Java Script et qui accède à la base
- $\bullet$  Une fonction **reduce()**, en Java Script et qui ne doit PAS accéder à la base qui doit être commutative, associative et idempotente (!!)
- •Une fonction **finalize()**, en Java Script et qui ne doit pas accéder à la base
- 54  $\bullet$  La possibilité de définir un ensemble de variables globales aux 3 fonctions map(), reduce() et finalize()

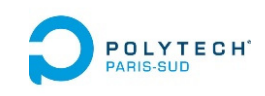

# mapReduce de MongoDB (2)

#### **Principes du** *mapReduce* **de MongoDB :**

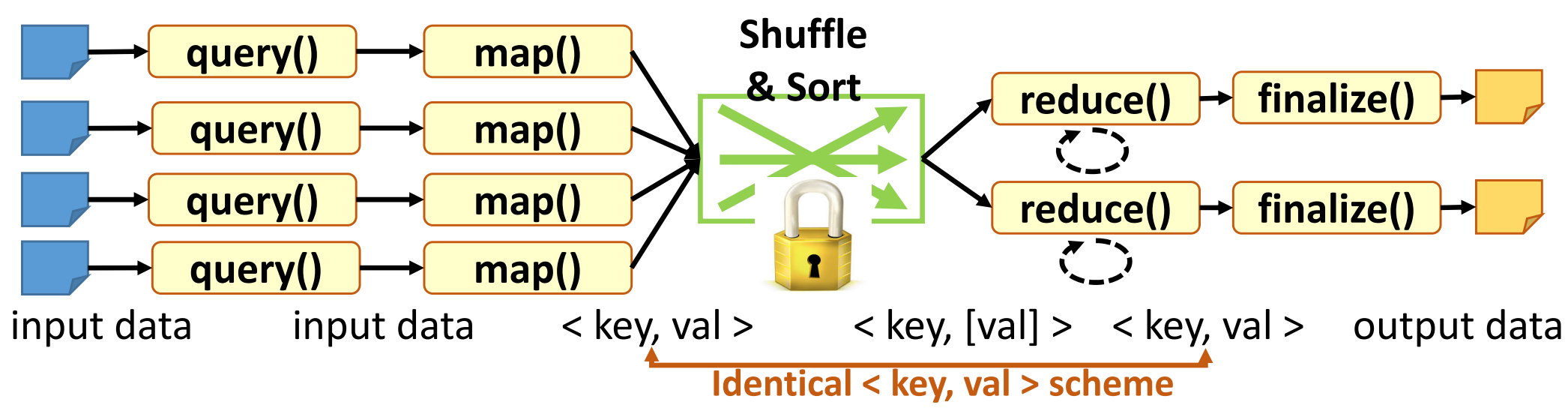

- •*map()* fonctionne classiquement **sur une collection**
- $\bullet$  pour éviter d'implanter un filtrage en JS, une *query* exprimée en Mongo shell est applicable en amont (plus pratique et plus rapide)
- $\bullet$  *reduce()* est **plus contraint qu'en Hadoop ou Spark** car MongoDB applique *reduce()* sur des < key , [val] > de sortie de map(), et sur des sorties précédentes de *reduce() :* 
	- •**le format de sortie de** *reduce()* **doit être celui de sortie de** *map()*
	- •*La fonction reduce() doit être commutative, associative et indempotente*
- •*finalize()* permet de modifier la sortie finale de *reduce()* sans contrainte

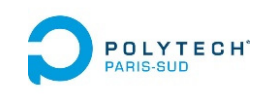

### mapReduce de MongoDB (3)

#### **Principes du** *mapReduce* **de MongoDB :**

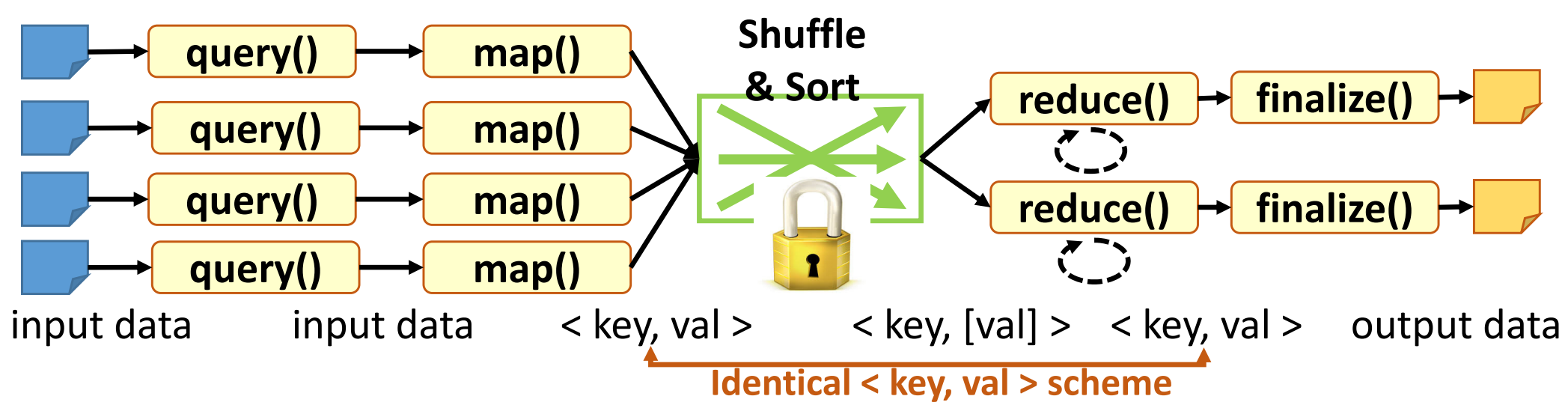

- •**Pas** de *Combiner* (contrairement à Hadoop)
- $\bullet$ **Pas d'optimisation** possible du *Shuffle & Sort* (contrairement à Hadoop)

#### **Les contraintes sur la fonction** *reduce()* **:**

- • **évitent les débordements mémoire** en traitant chaque paire < clé, liste de val > en plusieurs passes si la liste de valeurs est « grande »
- • **limitent fortement les algorithmes possibles** à ceux travaillant avec une liste partielle des données de même clé

# mapReduce de MongoDB (4)

#### **Exemple de mapReduce en MongoDB (compteur de livres) :**

**Code JavaScript entré dans un mongo shell**

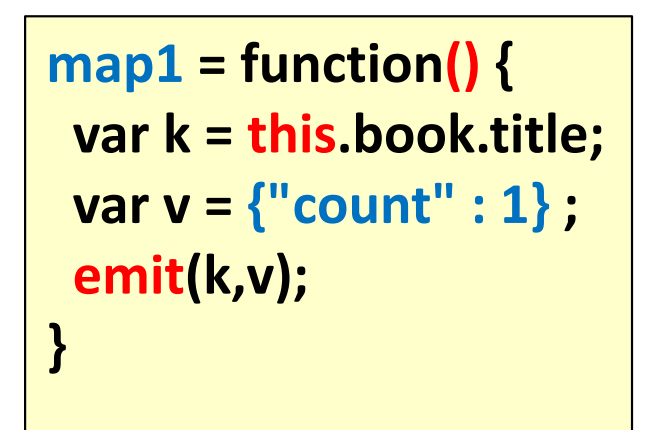

```
reduce1 = function(key, ListVals) 
{
 var s = 0;
 for (var i in ListVals
)
   s += ListVals[i].count;
return( {"count" : s} );
}
```

```
finalize1 = function (k,v) 
{
 return( {"title" : k, "nb" : v.count} );
}
```
**Deux syntaxes possibles d'exécution d'un mapReduce dans un mongo shell :** 

- **1 > res = db.runCommand({"mapreduce" : "theCollection", "map" : map1, "reduce" : reduce1, "out" : "res1" , "finalize" : finalize1})**
- **2 > db.theCollection.mapReduce(map1, reduce1,**

57**{"out" : "res1" , "finalize" : finalize1})**

### mapReduce de MongoDB (4)

#### **Exemple de mapReduce en MongoDB (compteur de livres) :**

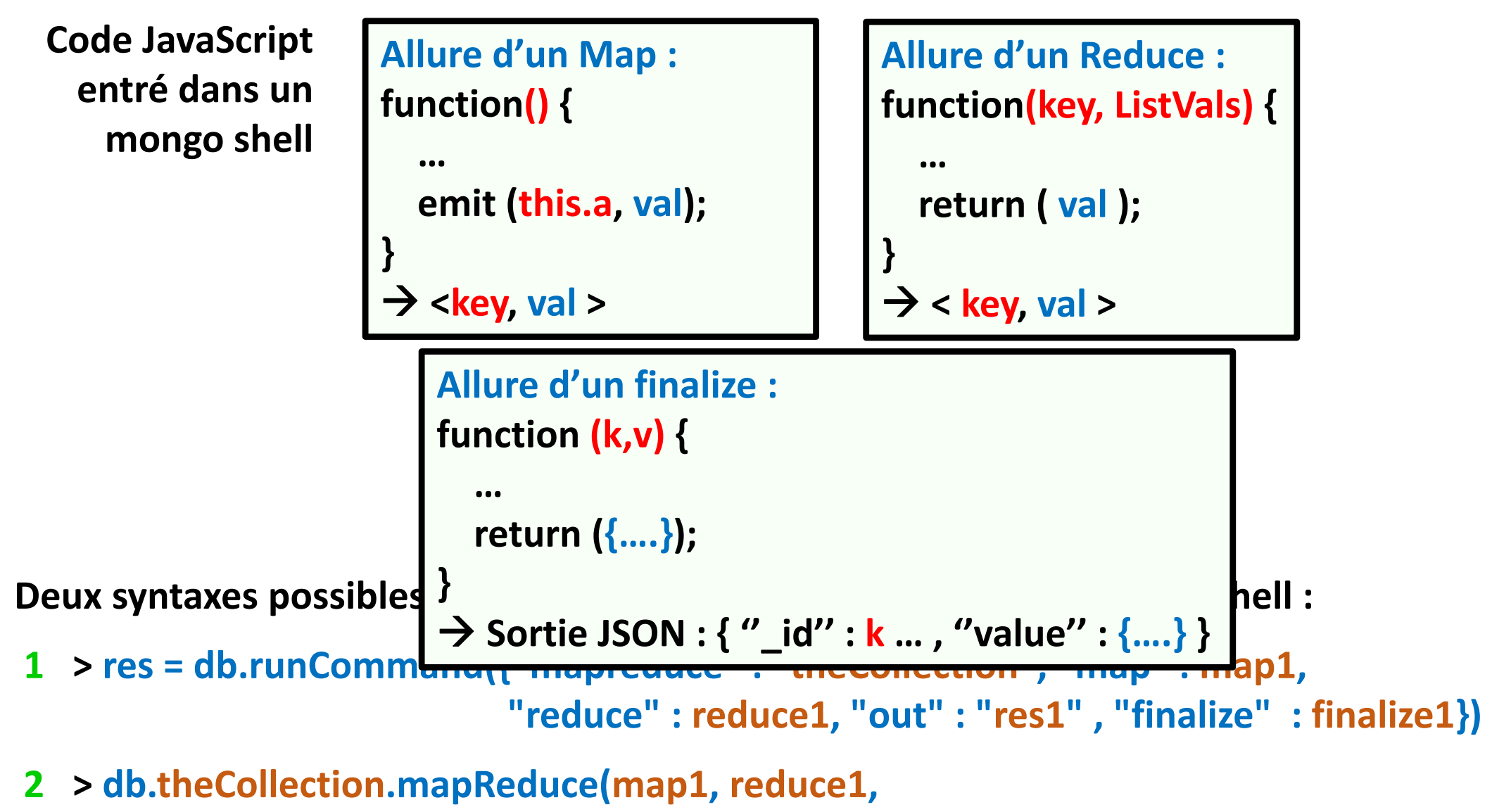

58**{"out" : "res1" , "finalize" : finalize1})**

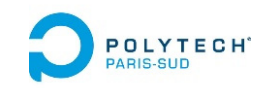

### mapReduce de MongoDB (5)

#### **Exemple de mapReduce en MongoDB :**

```
SANS finalize() :
     > b.res1.find()
     { "_id" : "titre1", "value" : { "count" : 10 } }
     { "_id" : "titre2", "value" : { "count" : 2 } }
     ….
```
**AVEC finalize() : on peut modifier le document ''value''**

```
> b.res1.find()
{ "_id" : "titre1", "value" : {"title" : "titre1" , "nb" : 10 } }
{ "_id" : "titre2", "value" : {"title" : "titre2" , "nb" : 2 } 
}
….
```
La sortie d'un mapReduce est toujours un document JSON de format : **{ "\_id" : xxxx, "value" : yyyy }** …..

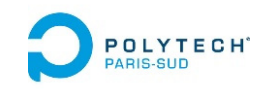

### mapReduce de MongoDB (6)

**Ajout d'une** *query* **sur les données d'entrée :**

```
1   > res = db.runCommand(
            {"mapreduce" : "theCollection", 
            "map" : map1, 
            "reduce" : reduce1, 
            "out" : "res1" , 
            "finalize" : finalize1,
             "query" : {"booktitle"  : "Cours de Big Data"} 
}
     )
```
**2 > db.theCollection.mapReduce(**

**)**

```
map1, 
reduce1, 
{"out" : "res1" , "finalize" : finalize, 
 "query" : {"booktitle"  : "Cours de Big Data"} 
}
```
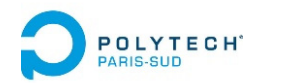

# MongoDB : syntaxe et exemples

- •Importation et exportation de documents
- Gestion des bases et des collections
- Interrogation des données avec *find(…)*
- Application de *methods* aux collections
- Agrégation d'opérations avec *aggregate(…)*
- *JOIN* en MongoDB
- *Map‐Reduce* en MongoDB
- **Gestion des Index en MongoDB**
- •Comparaison des 3 mécanismes d'interrogation
- Annexe : Modifications d'enregistrements
- •Annexe : Ecriture de fonctions Java Script

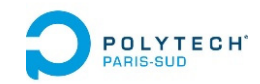

### Gestion des index

**Les index permettent d'accélérer les requêtes**, mais ne sont pas exploités par les pipelines des agrégations ni par les mapReduc e

**L'utilisateur peut créer des index explicitement sur une collection et selon un champ :** 

- •**Pour accélérer les requêtes sur cette collection et sur ce cham p**
- • **Pour rendre possible des requêtes demandant beaucoup de RAM très efficace sur les requêtes de tri**

```
> res = db.inscription.find().sort({"fields.diplome_lib" : ‐1})
Error: … pas assez de RAM !
> db.inscription.createIndex({"fields.diplome_lib" : ‐1})
Ok !
> res = db.inscription.find().sort({"fields.diplome_lib" : ‐1})
Ok !
```
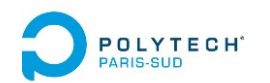

# MongoDB : syntaxe et exemples

- •Importation et exportation de documents
- Gestion des bases et des collections
- Interrogation des données avec *find(…)*
- Application de *methods* aux collections
- Agrégation d'opérations avec *aggregate(…)*
- *JOIN* en MongoDB
- *Map‐Reduce* en MongoDB
- Gestion des Index en MongoDB
- •**Comparaison des 3 mécanismes d'interrogation**
- Annexe : Modifications d'enregistrements
- •Annexe : Ecriture de fonctions Java Script

# POLYTEGH' Comparaison des 3 mécanismes

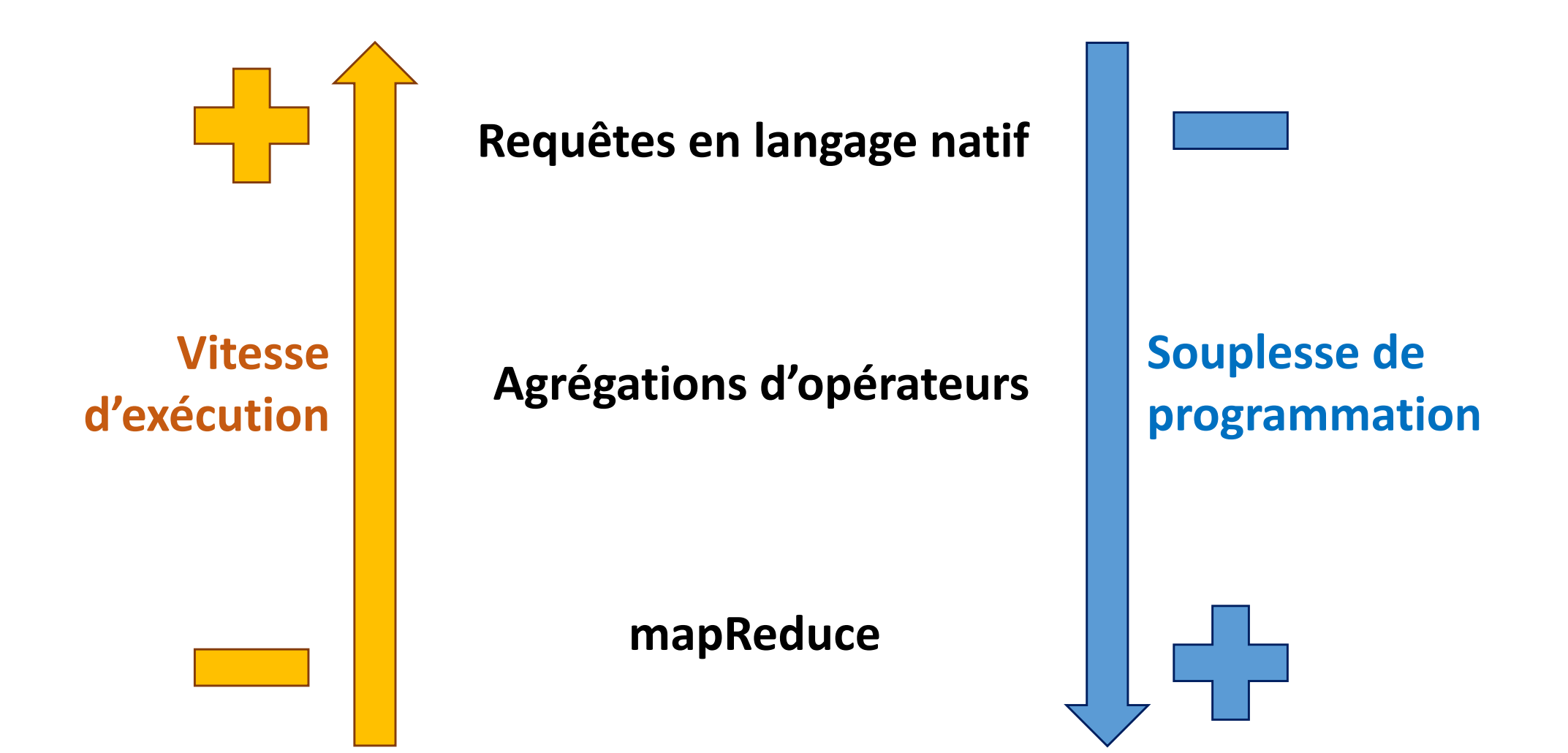

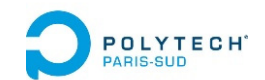

### MongoDB : syntaxe et exemples

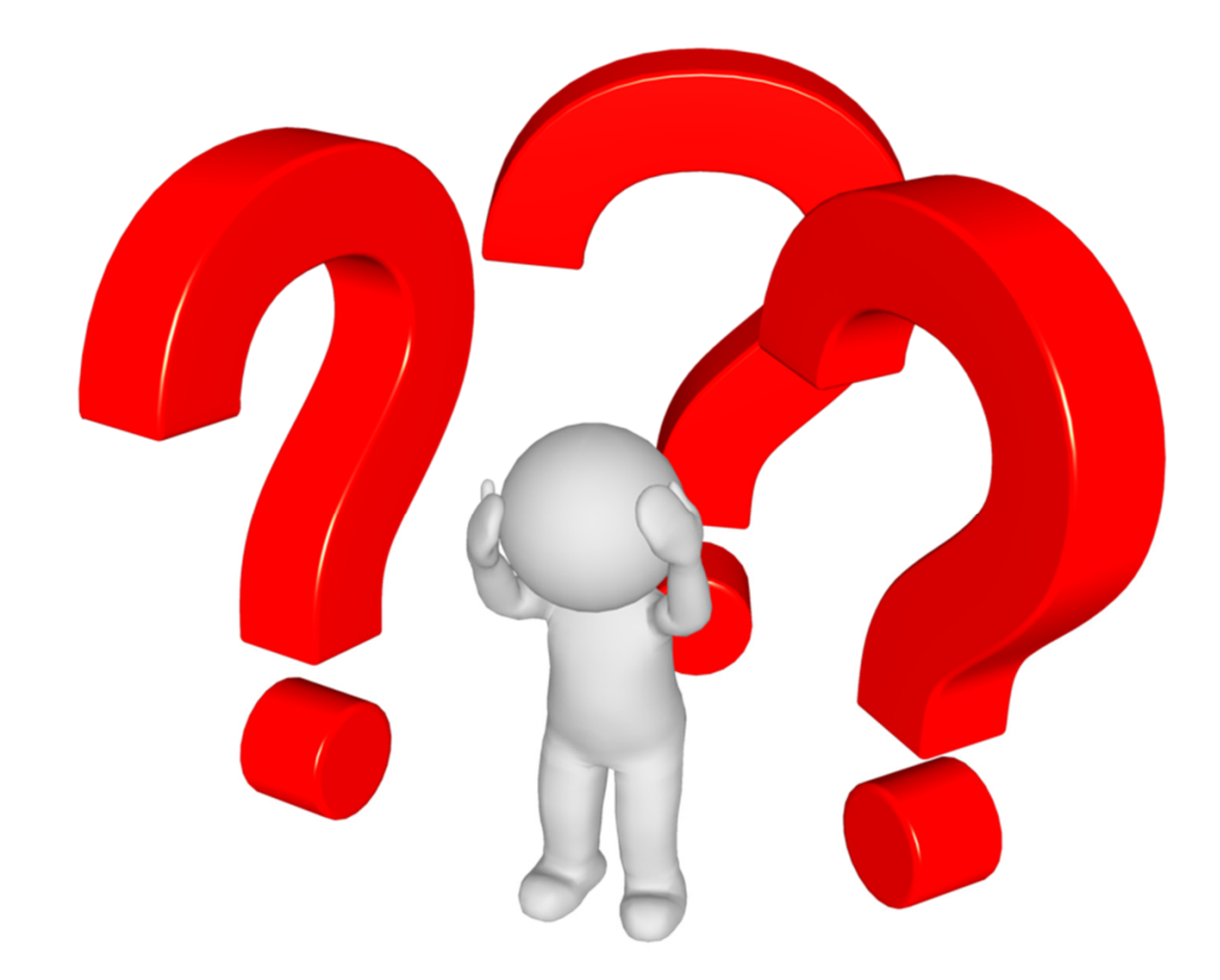

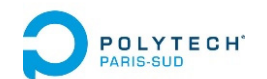

#### Annexes

# PROAFTE CHECATIONS d'enregistrements (1)

#### **Insertion de deux enregistrements de structures différentes**

```
>db.comedie.insert({titre : "Shrek", animation : true})
WriteResult({ "nInserted" : 1 })
>db.comedie.insert({titre : "Les visiteurs", acteurs : ["Clavier", "Reno"]})
WriteResult({ "nInserted" : 1 })
>db.comedie.find()
{ "_id" : ObjectId("590f3bc1ae2448d877bbf8ea"), 
 "titre" : "Shrek", "animation" : true }
{ "_id" : ObjectId("590f3bcaae2448d877bbf8eb"), 
 "titre" : "Les visiteurs", "acteurs" : [ "Clavier", "Reno" ] }
```
# Modifications d'enregistrements (2)

#### **Mise à jour d'un enregistrement**

```
>db.comedie.find()
{ "_id" : ObjectId("590f3bc1ae2448d877bbf8ea"), 
 "titre" : "Shrek", "animation" : true }
{ "_id" : ObjectId("590f3bcaae2448d877bbf8eb"), 
 "titre" : "Les visiteurs", "acteurs" : [ "Clavier", "Reno" ] }
> db.comedie.update({titre : "Shrek"}, {date : 2001})
WriteResult({ "nMatched" : 1, "nUpserted" : 0, "nModified" : 1 })
> db.comedie.find()
{ "_id" : ObjectId("590f3bc1ae2448d877bbf8ea"), "date" : 2001 }
{ "_id" : ObjectId("590f3bcaae2448d877bbf8eb"), 
 "titre" : "Les visiteurs", "acteurs" : [ "Clavier", "Reno" ] }
>•
```
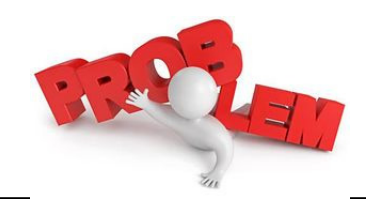

- **On a écrasé tout l'enregistrement !**
- • **Mais l'Id est resté le même (c'est bien un** *update* **)**

# Modifications d'enregistrements (3)

#### **Mise à jour d'un enregistrement**

```
> db.comedie.find()
{ "_id" : ObjectId("590f3bc1ae2448d877bbf8ea"), "date" : 2001 }
{ "_id" : ObjectId("590f3bcaae2448d877bbf8eb"), 
 "titre" : "Les visiteurs", "acteurs" : [ "Clavier", "Reno" ] }
> db.comedie.update(
 {_id : ObjectId("590f3bc1ae2448d877bbf8ea")},
 {titre : "Shrek", animation : true, date : 2000})
WriteResult({ "nMatched" : 1, "nUpserted" : 0, "nModified" : 1 })
> db.comedie.find()
 { "_id" : ObjectId("590f3bc1ae2448d877bbf8ea"), 
   "titre" : "Shrek", "animation" : true, "date" : 2000 
}
 { "_id" : ObjectId("590f3bcaae2448d877bbf8eb"), 
   "titre" : "Les visiteurs", "acteurs" : [ "Clavier", "Reno" ] }
```
On corrige avec un nouvel update de tout l'enregistrement

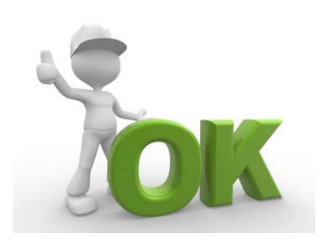

 $\rightarrow$  On peut remplacer un enregistrement dans une collection d'une base<sup>69</sup>

# Modifications d'enregistrements (4)

#### **Mise à jour et ajout de champs d'un enregistrement**

```
> db.comedie.find()
 { "_id" : ObjectId("590f3bc1ae2448d877bbf8ea"), 
   "titre" : "Shrek", "animation" : true, "date" : 2000 
}
 { "_id" : ObjectId("590f3bcaae2448d877bbf8eb"), 
   "titre" : "Les visiteurs", "acteurs" : [ "Clavier", "Reno" ] }
> db.comedie.update({titre : "Shrek"},
                       {$set : {date : 2001, avis : "****"}})
WriteResult({ "nMatched" : 1, "nUpserted" : 0, "nModified" : 1 })
> db.comedie.find()
{ "_id" : ObjectId("590f3bc1ae2448d877bbf8ea"), 
 "titre" : "Shrek", "animation" : true, "date" : 2001, "avis" : "****" 
}
{ "_id" : ObjectId("590f3bcaae2448d877bbf8eb"), "titre" : 
 "Les visiteurs", "acteurs" : [ "Clavier", "Reno" ] }
```
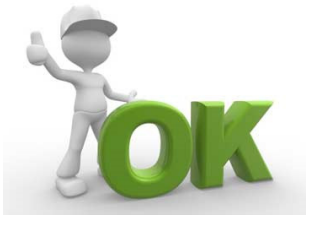

**On peut modifier champ, ou ajouter un champ à un enregistrement**

# Modifications d'enregistrements (5)

#### **Effacement du contenu d'une collection**

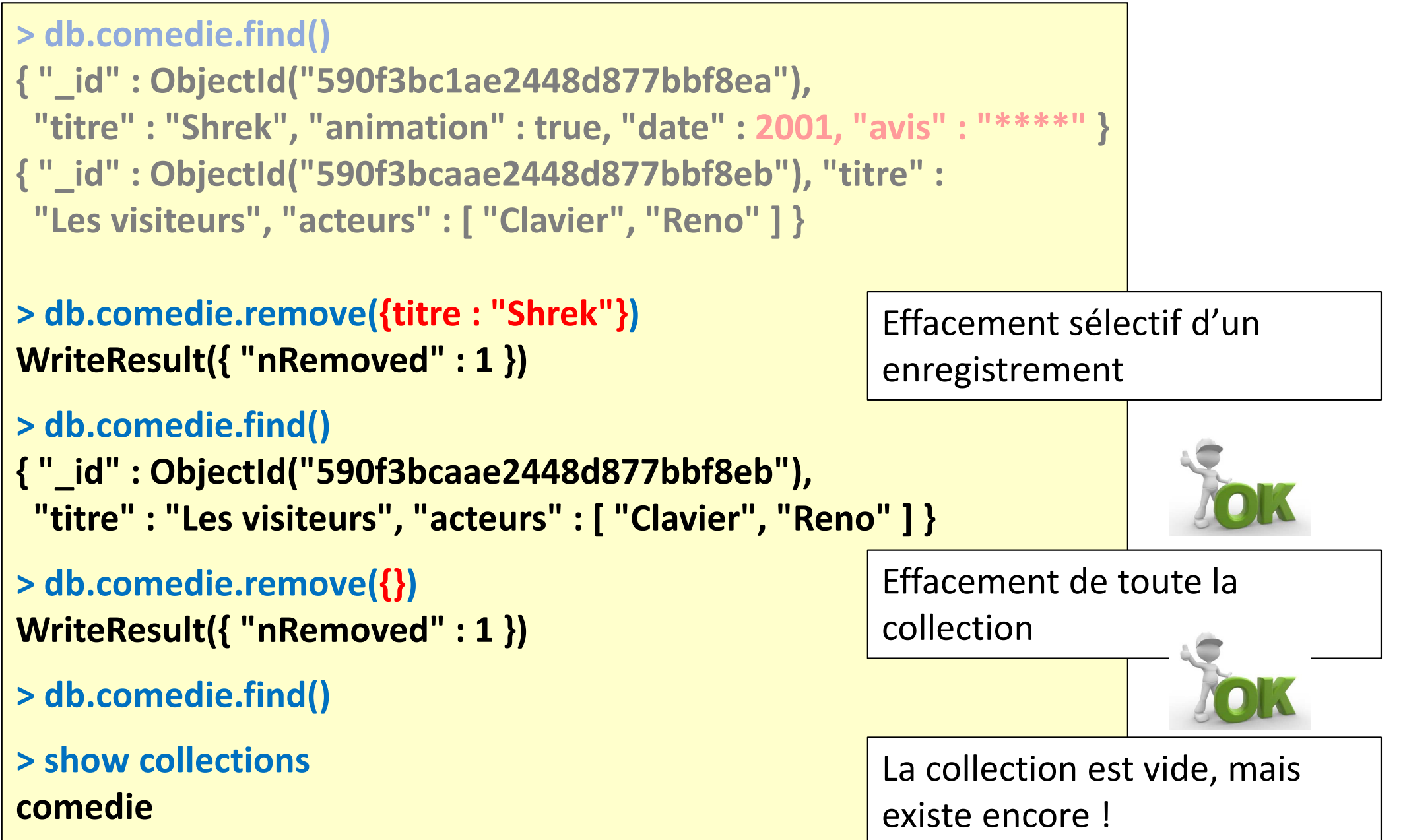

# PRAIS-BIG ECRITURE de fonctions Java Script

#### **Le client MongoDB permet de définir et d'exécuter du code Java Script**

```
> function fact(n) {
... if (n == 1) return 1
... else return (n* fact(n‐1))
... }
> fact (2)
2
```
Le client MongoDB contient un interpréteur de Java Script permettant de définir des fonctions et des variables

**> prompt = function() { return (new Date() + ">") } Sun May 07 2017 22:42:39 GMT+0200>**

On peut associer chaque affichage de prompt à un calcul de fonction

La définition de fonctions de calcul en Java Script sera très utile/nécessaire pour l'écriture des fonctions *map()* et *reduce()* des *Map‐Reduce* (voir plus loin)